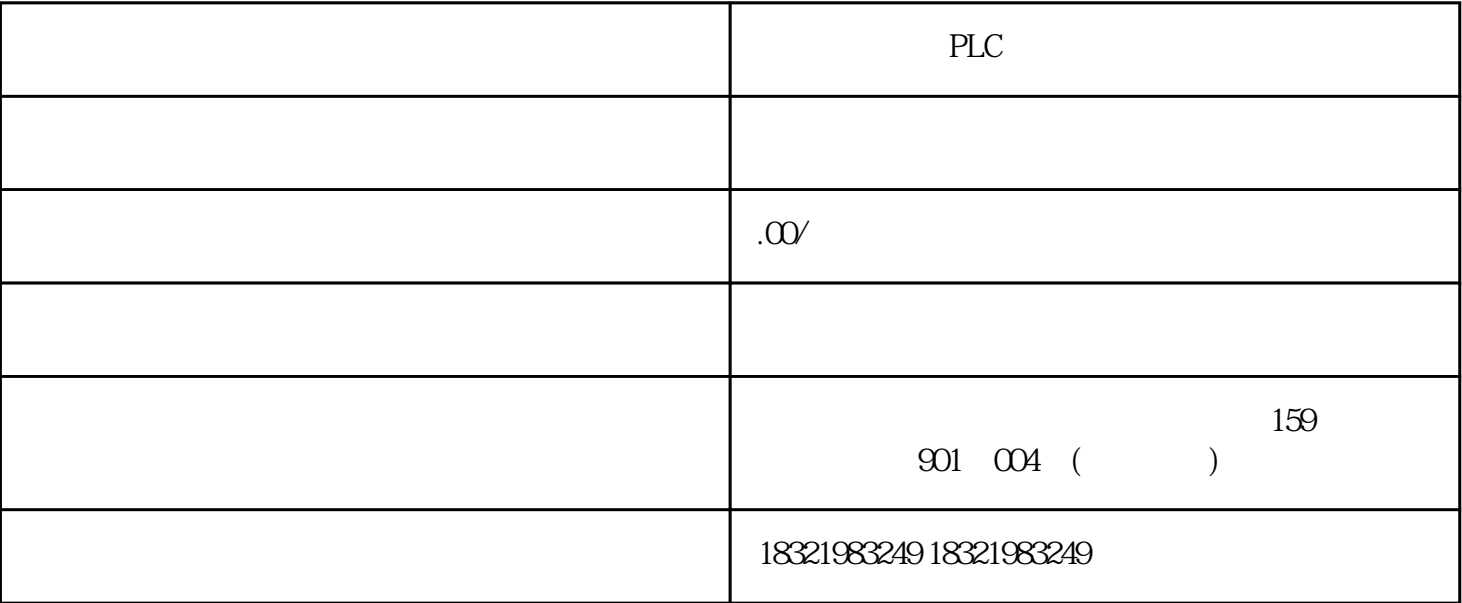

S7-200PLC

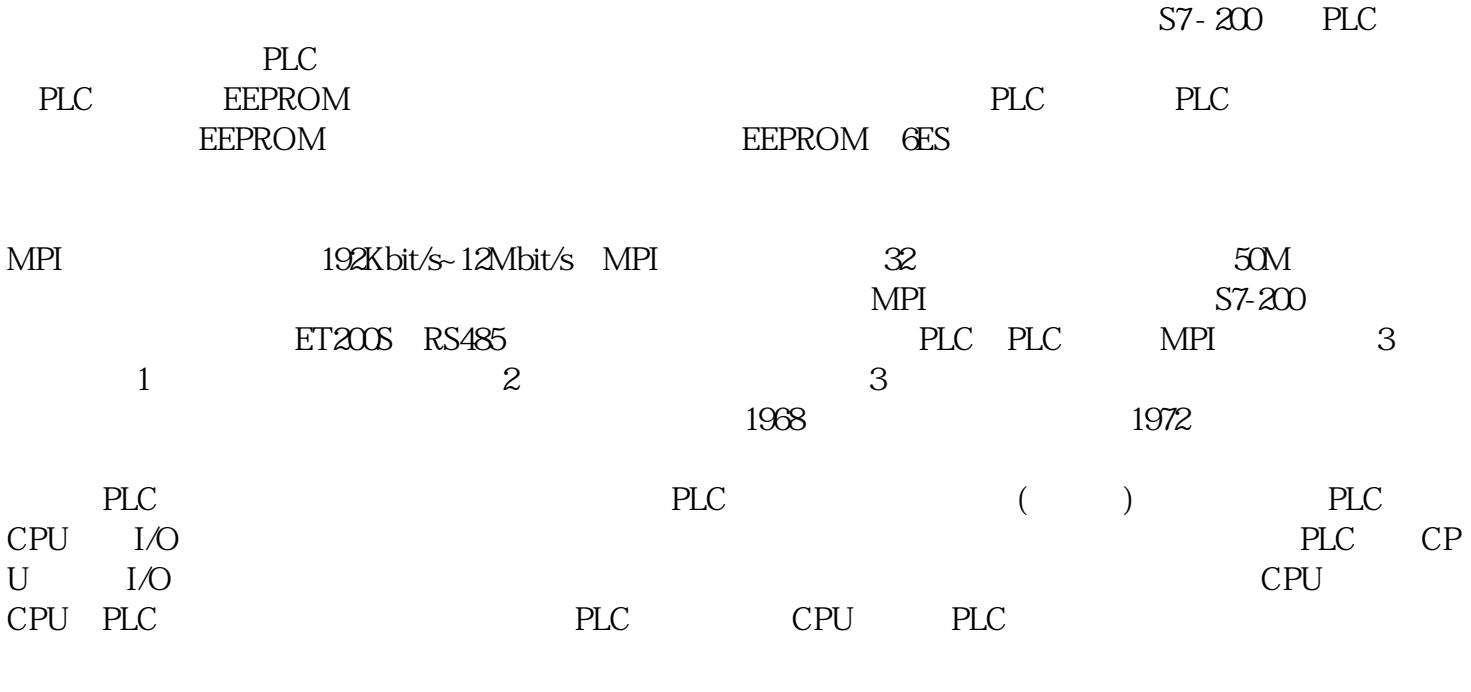

 $1500$ PLC

PLC cpu

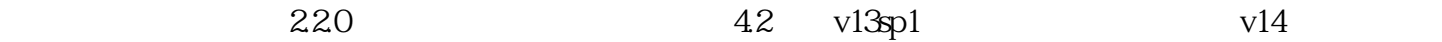

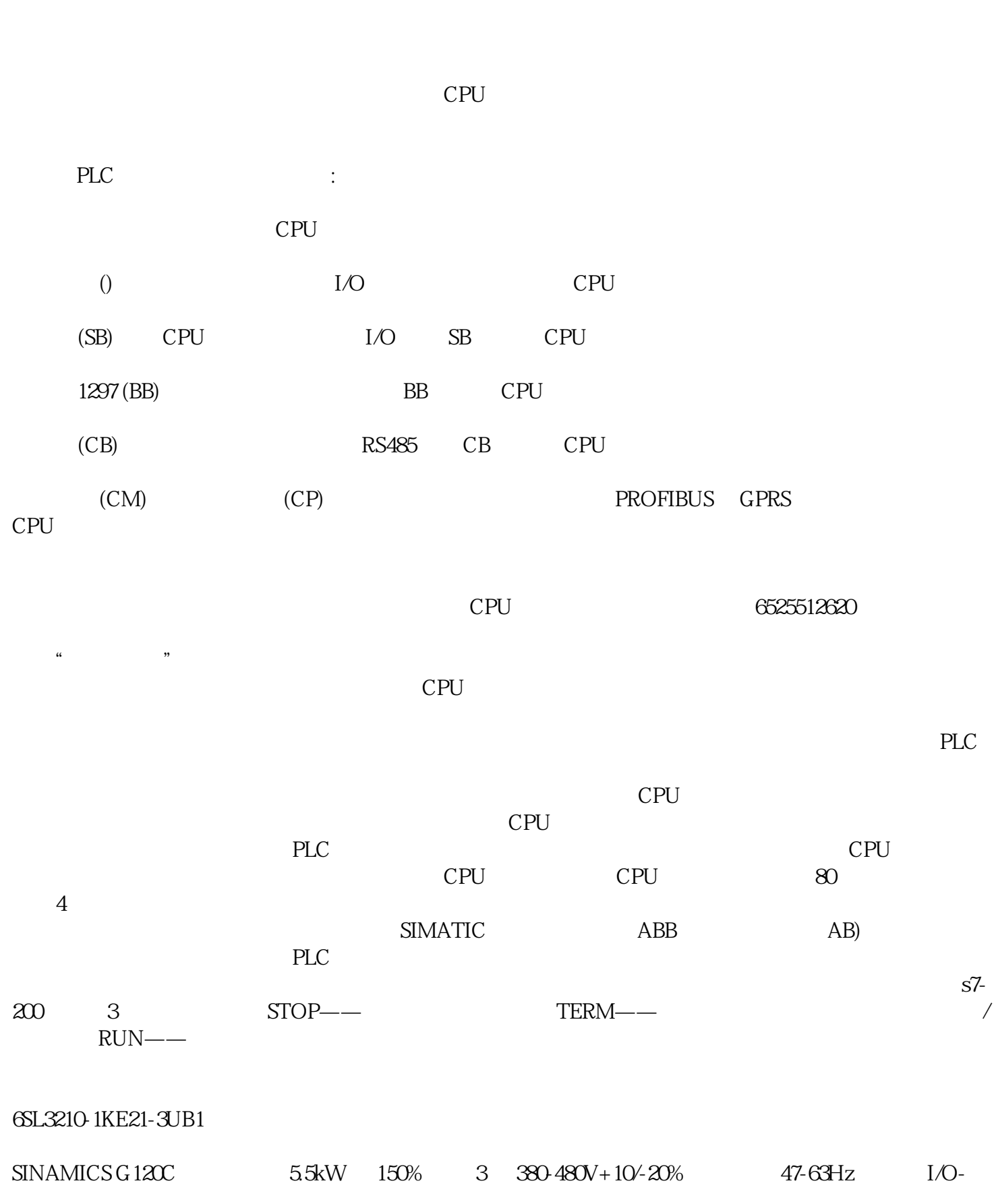

 $p$ lc

1. cpu

 $2.$ 

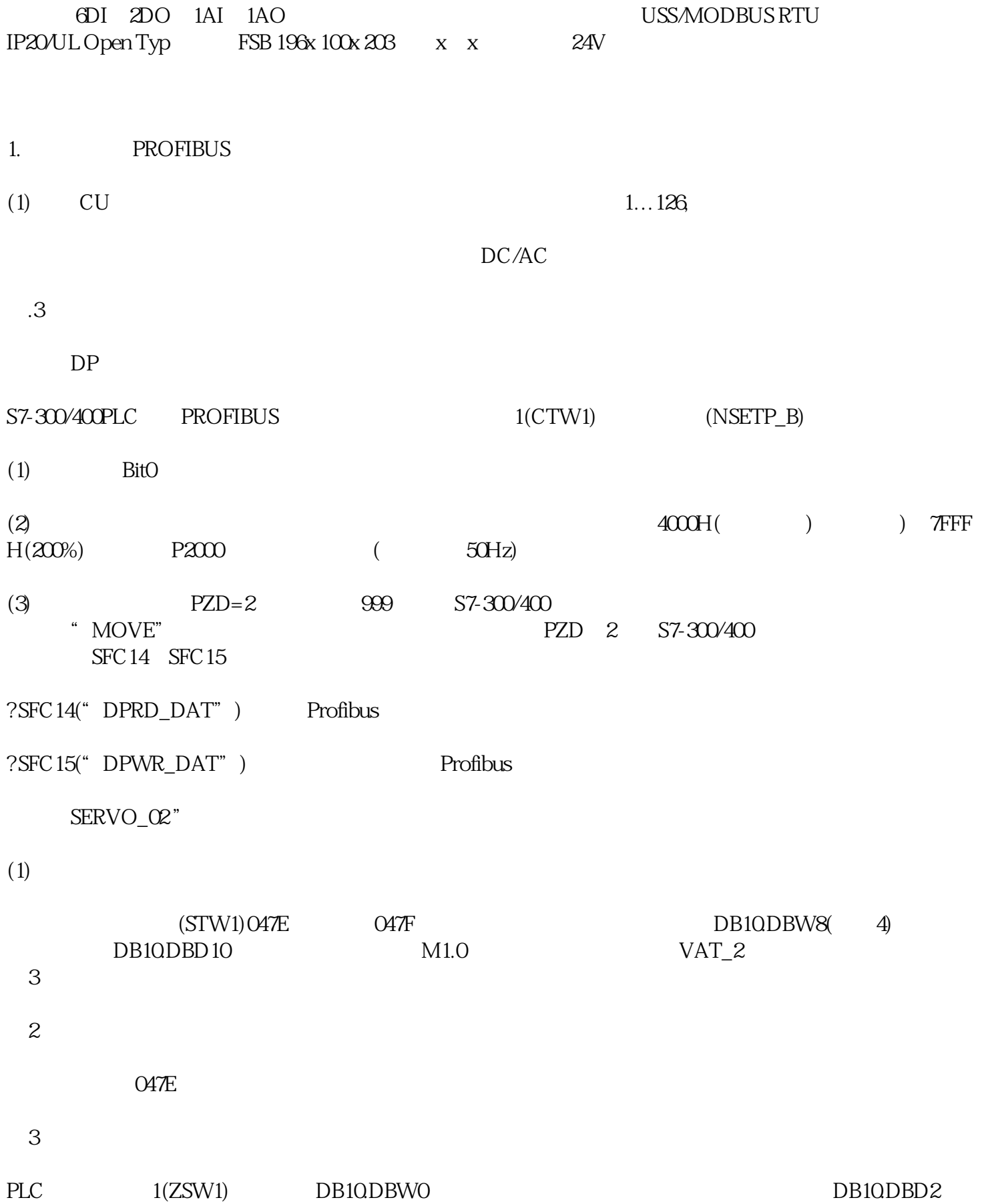